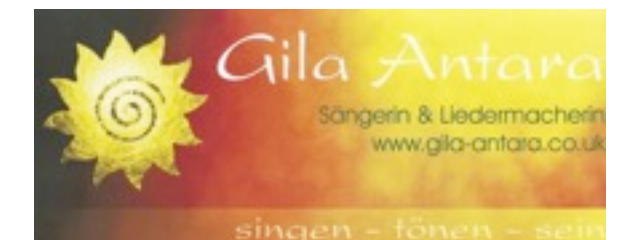

# **Seminar
mit
Gila
Antara**

22.
‐
24.
Feb.
2013

Im
Kloster
St.
Josef Wildbad
1 92318
Neumarkt/Opf. (Zieladresse
für
Navi:

Badstraße
88)

**Mit
–
Sing
–
Konzert** Freitag,

22.02.2013,
20.00
Uhr

# Im
Kolpinghaus

# Johanneszentrum

Ringstraße
61,
Neumarkt/Opf. Einlass:
19.15
Uhr Eintritt: 12.- Euro Für
den
offenen
Abend
ist
keine
Anmeldung erforderlich Karten
nur
an
der
Abendkasse

### **Seminarinforma4onen**

#### **Anreise**:
Freitag,
22.02.13
ab
17.00
Uhr

**Beginn**:
Abendessen
um
18.00
Uhr im
Kloster
St.
Josef danach Fahrt mit Fahrgemeinschaften zum Konzert in
die
Ringstraße
(mit
Auto
7
Min.,
zu
Fuß
20
MIn.) Seminar
Samstag:
9.30
Uhr
bis
ca.
20.30

Uhr Seminar
Sonntag:
9.30
Uhr
bis

15.00
Uhr

Seminargebühren: 140.- bis 170.- Euro (nach
Selbsteinschätzung) inkl. Fintritt für offenen Abend (bitte Kurs- und Pensionskosten vor Ort in bar begleichen)

Preis Übernachtung und Vollpension: 104.- Euro vegetarische
Küche,
wenn
Sonderkost
gewünscht bitte selbst im Kloster St. Josef anfordern unter Tel:
09181
‐
4500
7000 Zimmerwunsch bitte bei Anmeldeformular angebe.n

Bitte mitbringen: warme Socken oder Hausschuhe für
Turnhalle,
Decke,
evtl.
Sitzkissen
(Stühle
sind vorhanden)

**Anmeldung
und

Infos:** Carolina
Adler Lauterachstr.
11 92283
Lauterhofen Tel:
09186
‐
1449 E‐Mail:[carolina.adler@web.de](mailto:carolina.adler@web.de)

#### **Anmeldung**

für
das
Seminar
vom
22.02
‐24.02.2013

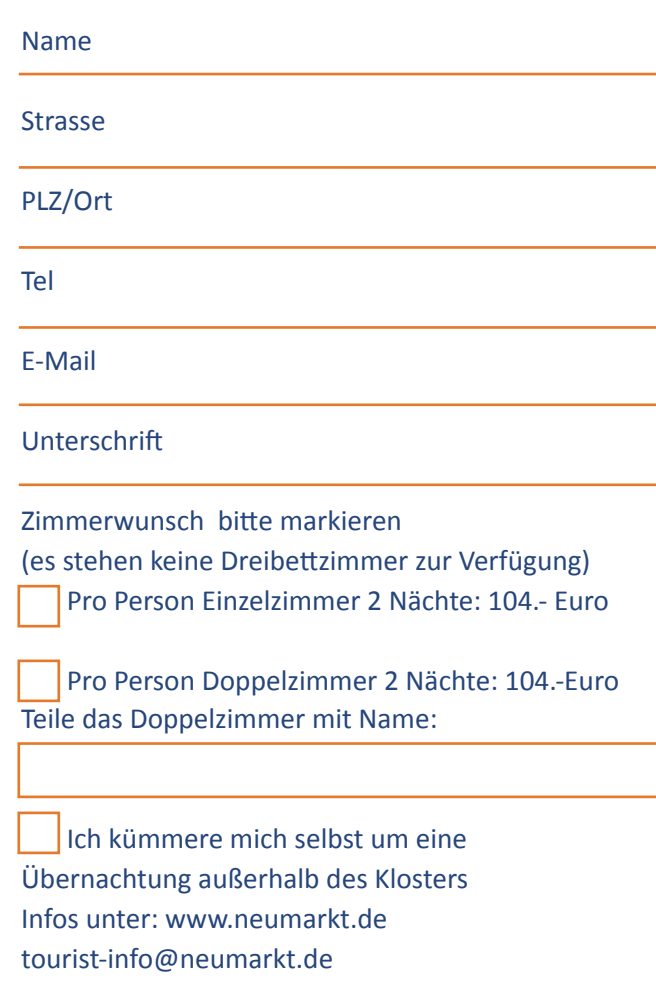

 Ich
nehme
nur
das
Essen
für
45.‐
Euro (Pauschalpreis
für
Wochenende
ohne
Frühstück, ohne
Kaffee/Kuchen)